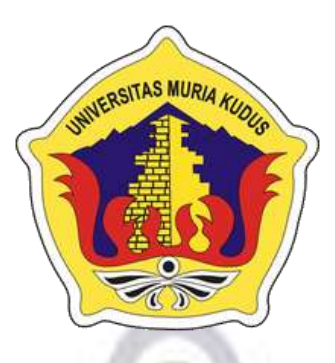

# **LAPORAN SKRIPSI**

<span id="page-0-0"></span>**SISTEM INFORMASI PENGELOLAAN KARTU PENGAWASAN BERBASIS WEB**  *RESPONSIVE* **DENGAN MENGGUNAKAN NOTIFIKASI**  *WHATSAPP* **PADA DINAS PERHUBUNGAN KABUPATEN KUDUS**

**(STUDI KASUS : SEKSI ANGKUTAN JALAN)**

**MUHAMMAD HILMY ABYAN NIM 2018-53-028**

**DOSEN PEMBIMBING NANIK SUSANTI, S.KOM., M.KOM. MOS R. RHOEDY SETIAWAN, S.KOM, M.KOM., MTA**

**PROGRAM STUDI SISTEM INFORMASI FAKULTAS TEKNIK UNIVERSITAS MURIA KUDUS 2023**

### <span id="page-1-0"></span>**HALAMAN PERSETUJUAN**

# **SISTEM INFORMASI PENGELOLAAN KARTU PENGAWASAN BERBASIS WEB**  *RESPONSIVE* **DENGAN MENGGUNAKAN NOTIFIKASI**  *WHATSAPP* **PADA DINAS PERHUBUNGAN KABUPATEN KUDUS**

### **(STUDI KASUS : SEKSI ANGKUTAN JALAN)**

## **MUHAMMAD HILMY ABYAN NIM 2018-53-028**

Kudus, 03 Maret 2023

Menyetujui,

Pembimbing Utama,

Nanik Susanti, S.Kom., M.Kom, MOS NIDN. 0608088201

Pembimbing Pendamping,

R. Rhoedy Setiawan, M.Kom., MTA NIDN. NIDN. 0607067001

Mengetahui Koordinator Skripsi/Tugas Akhir

Yudie Irawan, M.Kom., MTA., MOS

NIDN. NIDN. 0004047501

ii

# <span id="page-2-0"></span>**HALAMAN PENGESAHAN**

**SISTEM INFORMASI PENGELOLAAN KARTU PENGAWASAN BERBASIS WEB RESPONSIF DENGAN MENGGUNAKAN NOTIFIKASI** *WHATSAPP* **PADA DINAS PERHUBUNGAN KABUPATEN KUDUS**

## **(STUDI KASUS : SEKSI ANGKUTAN JALAN**

**MUHAMMAD HILMY ABYAN NIM 2018-53-028**

Kudus, 03 Maret 2023

Menyetujui,

Ketua Penguji,

Anggota Penguji I,

 $\sim$   $\mathbb{R}$ 

Nanik Susanti, S.Kom., M.Kom, MOS NIDN: 0608088201

Anggota Penguji II,

 $\frac{1}{\sqrt{2}}$ 

Noor Latifah, S.Kom., M.Kom NIDN, 0618098701

Syafiul Muzid, ST. M.Cs., MTA NJDN. 0623068301

 $\sim$ **Fakultas Teknik**  $M_{\odot}$ Dahlan, ST., MT NIDN, 0601076901

Planta Program Studi Sistem Information Information Information Information Information Information Information Information Information Information Information Information Information Information Information Information In

Plt. Kepala Program Studi Sistem Informasi

 $\sim$ Nanik Susanti, S.K.om, M.K.om, M.K.om, M.K.om, M.K.om, M.K.om, M.K.om, M.K.om, M.K.om, M.K.om, M.K.om, M.K.om, M.K.om, M.K.om, M.K.om, M.K.om, M.K.om, M.K.om, M.K.om, M.K.om, M.K.om, M.K.om, M.K.om, M.K.om, M.K.om, M.

Nanik Susanti, S.Kom., M.Kom, MOS NIDN. 0608088201

#### <span id="page-3-0"></span>**PERNYATAAN KEASLIAN**

Saya yang bertanda tangan dibawah ini :

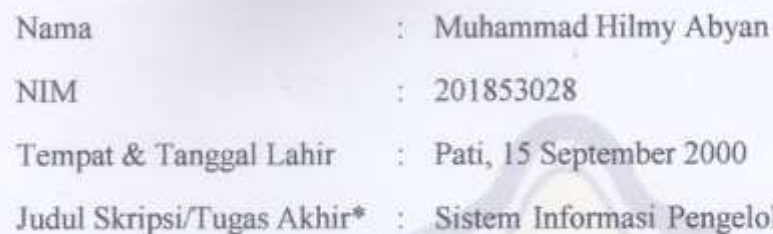

olaan Kartu Pengawasan Angkutan Jalan Berbasis Web *Responsive* Dengan Menggunakan Notifikasi *WhatsApp* Pada Dinas Perhubungan Kabupaten Kudus (Studi Kasus : Seksi Angkutan Jalan)

Menyatakan dengan sebenarnya bahwa penulisan Skripsi ini berdasarkan hasil penelitian, pemikiran dan pemaparan asli dari saya sendiri, baik untuk naskah laporan maupun kegiatan lain yang tercantum sebagai bagian dari Skripsi ini. Seluruh ide, pendapat, atau materi dari sumber lain telah dikutip dalam Skripsi dengan cara penulisan referensi yang sesuai.

Demikian pernyataan ini saya buat dengan sesungguhnya dan apabila di kemudian hari terdapat penyimpangan dan ketidakbenaran dalam pernyataan ini, maka saya bersedia menerima sanksi akademik berupa pencabutan gelar dan sanksi lain sesuai dengan peraturan yang berlaku di Universitas Muria Kudus.

Demikian pernyataan ini saya buat dalam keadaan sadar tanpa paksaan dari pihak manapun.

iv

Kudus, Yang memberi pernyataan,

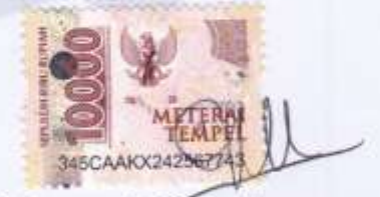

Muhammad Hilmy Abyan NIM. 201853028

# **SISTEM INFORMASI PENGELOLAAN KARTU PENGAWASAN BERBASIS WEB**  *RESPONSIVE* **DENGAN MENGGUNAKAN NOTIFIKASI**  *WHATSAPP* **PADA DINAS PERHUBUNGAN KABUPATEN KUDUS**

#### **(STUDI KASUS : SEKSI ANGKUTAN JALAN)**

Nama mahasiswa : Muhammad Hilmy Abyan NIM : 201853028

**Pembimbing** 

- 1. Nanik Susanti, S.Kom., M.Kom, MOS
- 2. R. Rhoedy Setiawan, M.Kom., MTA

#### **RINGKASAN**

<span id="page-4-0"></span>Dinas Perhubungan Kabupaten Kudus merupakan Lembaga ke Dinasan yang ditunjuk oleh Negara yang memiliki peranan penting pada sektor moda transportasi di Kota Kudus. Hal ini dapat dilihat pada Peraturan Menteri Perhubungan Nomor 26 Tahun 2017 Tentang Penyelenggaraan Angkutan Orang dengan Kendaraan Bermotor Umum Tidak Dalam Trayek. Setiap pemilik kendaraan angkutan umum wajib memiliki izin jalan dan kartu pengawasan. Kerap kali pemilik kendaraan angkutan tidak melengkapi prosedur jalan. Yakni Kartu Pengawasan. Kartu pengawasan memiliki masa berlaku selama enam bulan. Jika terlewat maka pemilik kendaraan dihimbau untuk melakukan perpanjangan. Namun sering kali pemilik tidak melakukan perpanjangan kartu pengawasan. Pada sektor manajemen Administrasi pembuatan kartu pengawasan tergolong lamban. Penyebabnya adalah proses persetujuan pemberian tanda tangan Kepala Dinas yang masih menggunakan metode manual. Sehingga pemilik kendaraan harus menunggu beberapa hari agar mendapatkan kartu pengawasan. Hal ini akan berdampak pada pendapatan penghasilan mereka. Kendala-Kendala seperti inilah yang melatarbelakangi penulis mengangkat sebuah judul "Sistem Informasi Pengelolaan Kartu Pengawasan Berbasis Web *Responsive* Dengan Menggunakan Notifikasi *WhatsApp* Pada Dinas Perhubungan Kabupaten Kudus (Studi Kasus : Seksi Angkutan Jalan)". Dengan adanya Sistem tersebut diharapkan mampu mengatasi permasalahan yang ada pada Seksi Angkutan Jalan.

Kata kunci : Kartu Pengawasan, Seksi Angkutan Jalan, *WhatsApp*, Web *Responsive*.

# **SYSTEM INFORMATION RESPONSIVE WEB-BASED MONITORING CARD MANAGEMENT USING WHATSAPP NOTIFICATION IN KUDUS DISTRICT TRANSPORTATION SERVICE (CASE STUDY : ROAD TRANSPORT SECTION)**

*Student Name* : Muhammad Hilmy Abyan *Student Identity Number* : 201853028 *Supervisor* :

- Nanik Susanti, S.Kom., M.Kom, MOS
- 2. R. Rhoedy Setiawan, M.Kom., MTA

#### *ABSTRACT*

<span id="page-5-0"></span>*The Kudus Regency Transportation Service is an official agency appointed by the State which has an important role in the transportation mode sector in Kudus City. This can be seen in the Regulation of the Minister of Transportation Number 26 of 2017 concerning Organizing the Transport of People with Public Motorized Vehicles Not on Routes. Every public transport vehicle owner is required to have a road permit and surveillance card. Often times the owners of transport vehicles do not complete road procedures. That is Control Card. The supervision card has a validity period of six months. If it is missed, the vehicle owner is encouraged to extend it. But often the owner does not extend the supervision card. In the management sector, the administration of surveillance card production is relatively slow. The reason is the approval process for signing the signature of the Head of Service which still uses the manual method. So the vehicle owner has to wait a few days to get a surveillance card. This will have an impact on their income. Constraints like these are the background for the author to raise a title "Responsive Web-Based Surveillance Card Management Information System Using WhatsApp Notifications at the Kudus District Transportation Office (Case Study: Road Transport Section)". With this system, it is hoped that it will be able to overcome the problems that exist in the Road Transportation Section.*

*Keywords : Surveillance Card, Road Transportation Section, WhatsApp, Responsive Web.*

## **KATA PENGANTAR**

<span id="page-6-0"></span>Assalamualaikum Wr.Wb

Puji syukur saya panjatkan kehadirat Allah SWT atas rahmat dan hidayah-Nya, sehingga penulis dapat menyelesaikan penyusunan skripsi yang berjudul "Sistem Informasi Pengelolaan Kartu Pengawasan Angkutan Jalan Berbasis Web *Responsive* Dengan Menggunakan Notifikasi *WhatsApp* Pada Dinas Perhubungan Kabupaten Kudus (Studi Kasus : Seksi Angkutan Jalan)".

Penyusunan Skripsi ini ditujukan untuk memenuhi salah satu syarat memperoleh gelar pendidikan Strata 1 (Strata Satu) program studi Sistem Informasi Universitas Muria Kudus.

Penulis menyadari sepenuhnya bahwa adanya kekurangan dan ketidaksempurnaan dalam penulisan penyusunan skripsi, karena itu penulis menerima kritik, saran dan masukan dari pembaca sehingga penulis dapat lebih baik di masa yang akan datang. Akhirnya penulis berharap semoga buku tesis ini bisa bermanfaat khususnya bagi penulis dan umumnya bagi para pembaca di bidang komputer

Dengan bantuan, bimbingan dan dorongan dari berbagai pihak, maka terselesaikanlah Laporan ini. Tak lupa penulis mengucapkan terima kasih kepada :

- 1. Bapak Prof. Dr. Ir. Darsono, M.Si selaku Rektor Universitas Muria Kudus.
- 2. Bapak Moh. Dahlan ST., MT selaku Dekan Fakultas Teknik Universitas Muria Kudus.
- 3. Ibu Nanik Susanti, S.Kom., M.Kom. MOS selaku Plt. Kepala Program Studi Sistem Informasi Fakultas Teknik Universitas Muria Kudus.
- 4. Bapak Yudie Irawan, S.Kom., M.Kom., MTA selaku koordinator Skripsi.
- 5. Ibu Nanik Susanti, S.Kom., M.Kom. MOS selaku pembimbing utama yang telah memberikan banyak petunjuk, arahan, nasehat, dan bimbingan selama penyusunan laporan skripsi.
- 6. Bapak R. Rhoedy Setiawan, M.Kom., MTA selaku pembimbing pendamping yang telah banyak memberikan petunjuk, arahan, nasehat, dan bimbingan selama penyusunan laporan skripsi.
- 7. Kedua orang tua dan Saudara tercinta saya yang selalu mendoakan, memberi semangat kepada penulis sehingga dapat terselesaikannya laporan ini.
- 8. Teman-teman Prodi Sistem Informasi yang selalu memberi dukungan dan semangat satu sama lain.

Hanya Allah lah pemilik segala kesempurnaan, tiada yang sempurna dari karya seorang manusia. Akan tetapi, semoga dengan hidayah dan inayah yang diberikan Allah SWT. Kepada kita semua dapat menjadikan apa yang kita perbuat mendapat ridho-Nya. Aamiin.

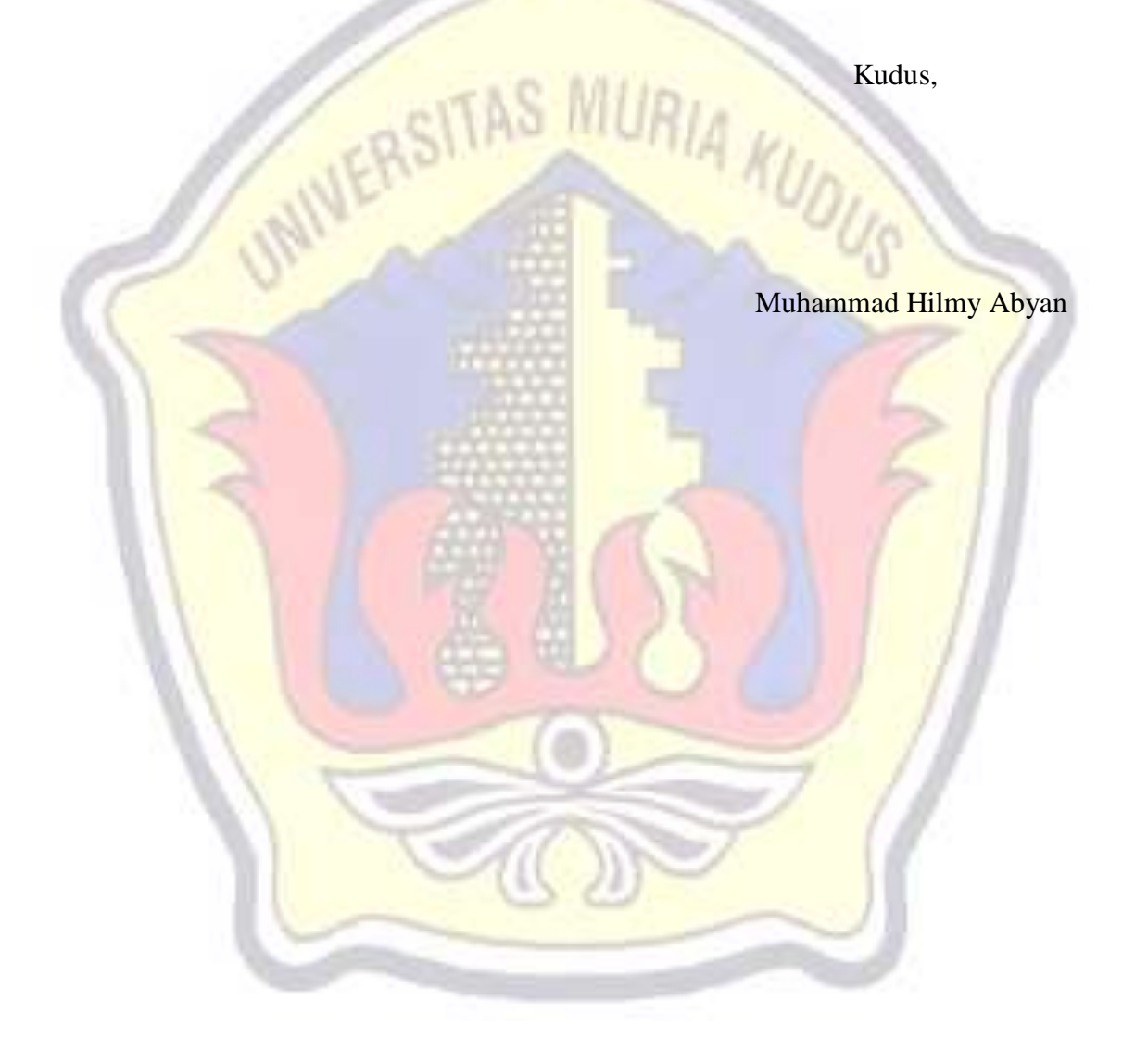

#### **DAFTAR ISI**

<span id="page-8-0"></span>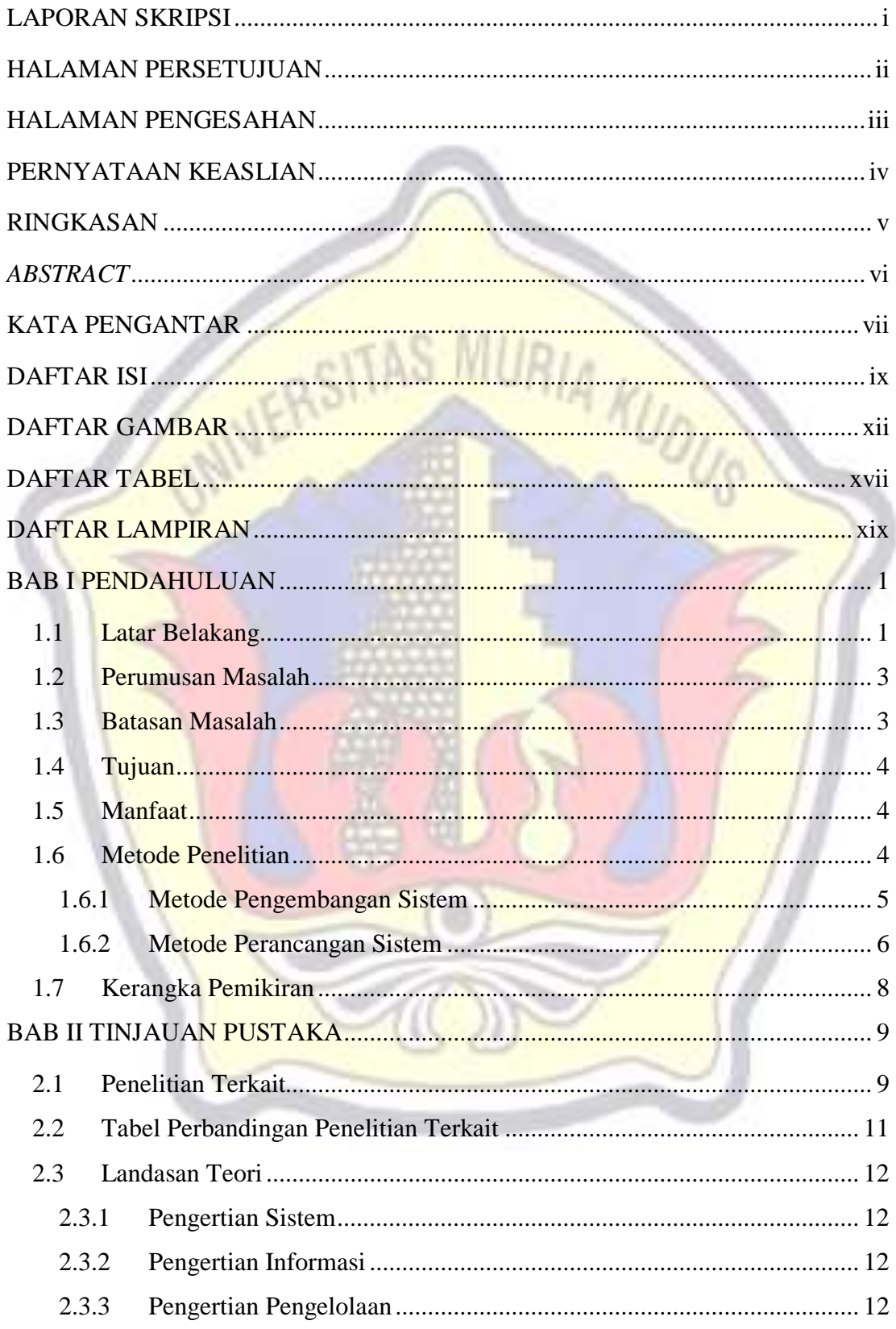

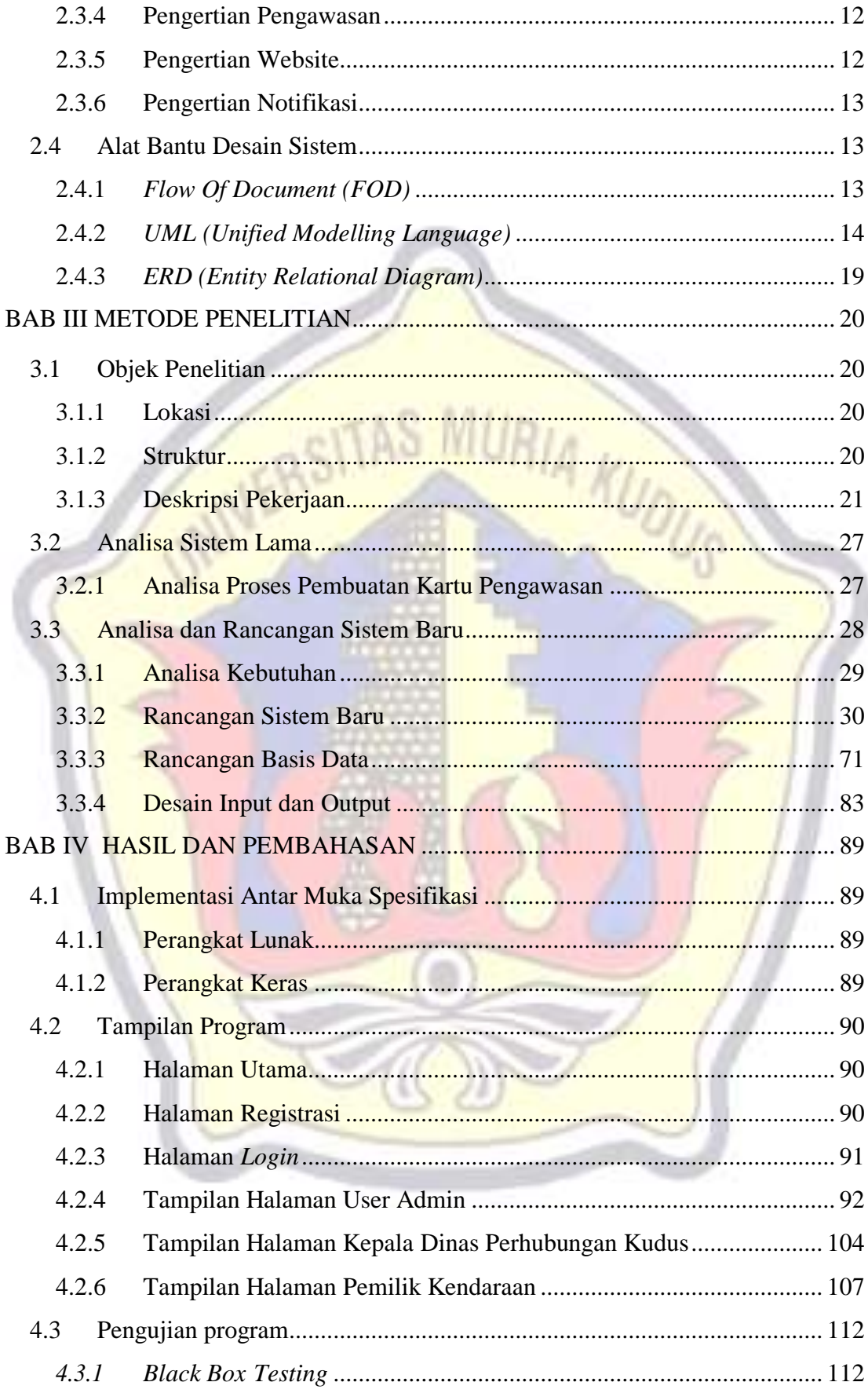

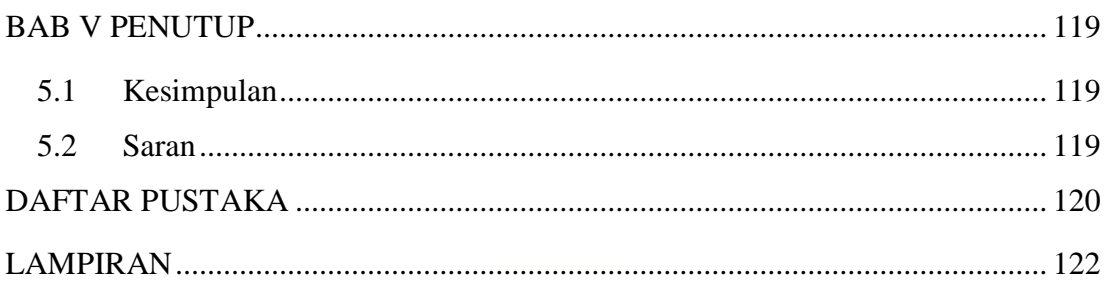

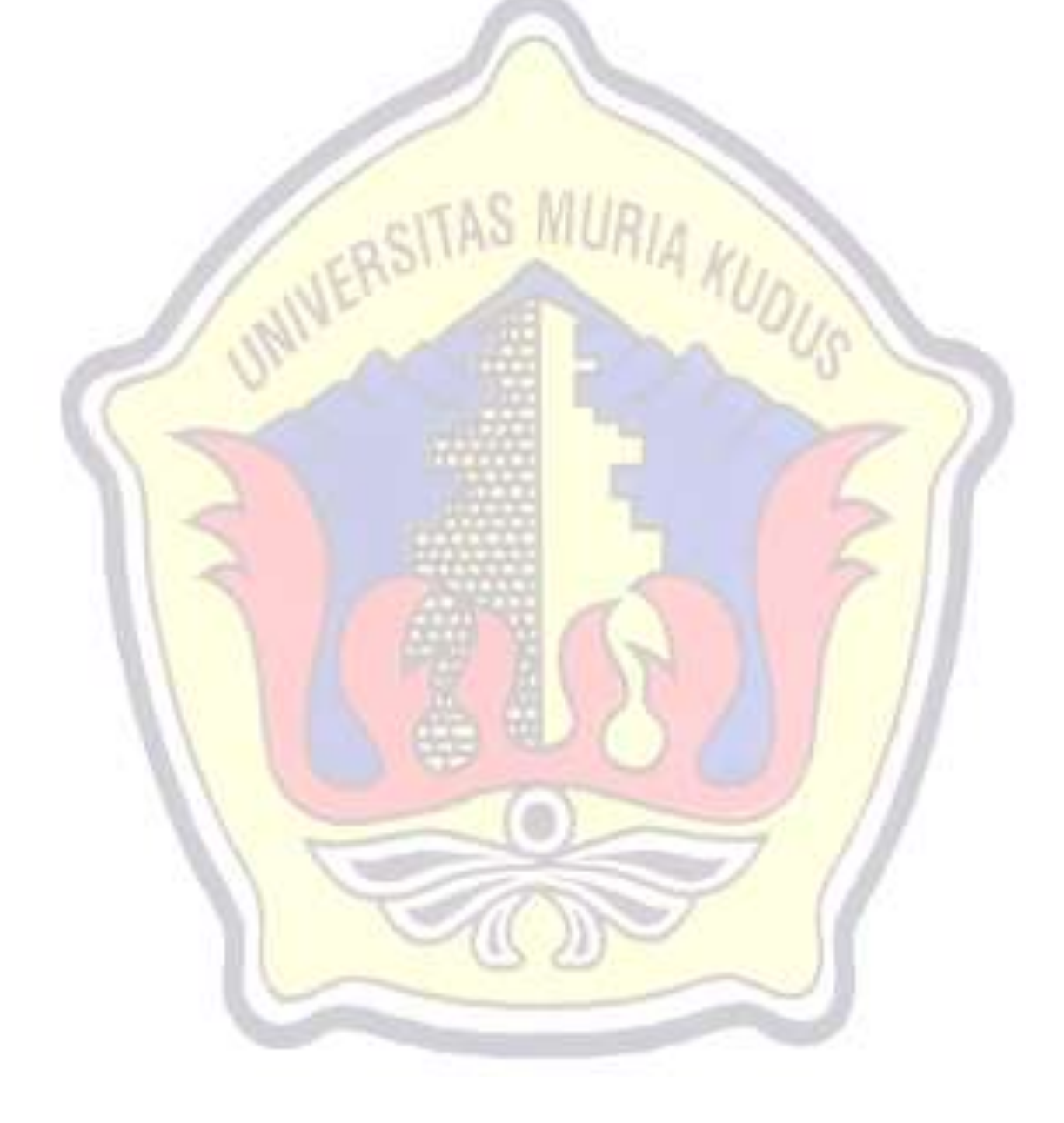

#### **DAFTAR GAMBAR**

<span id="page-11-0"></span>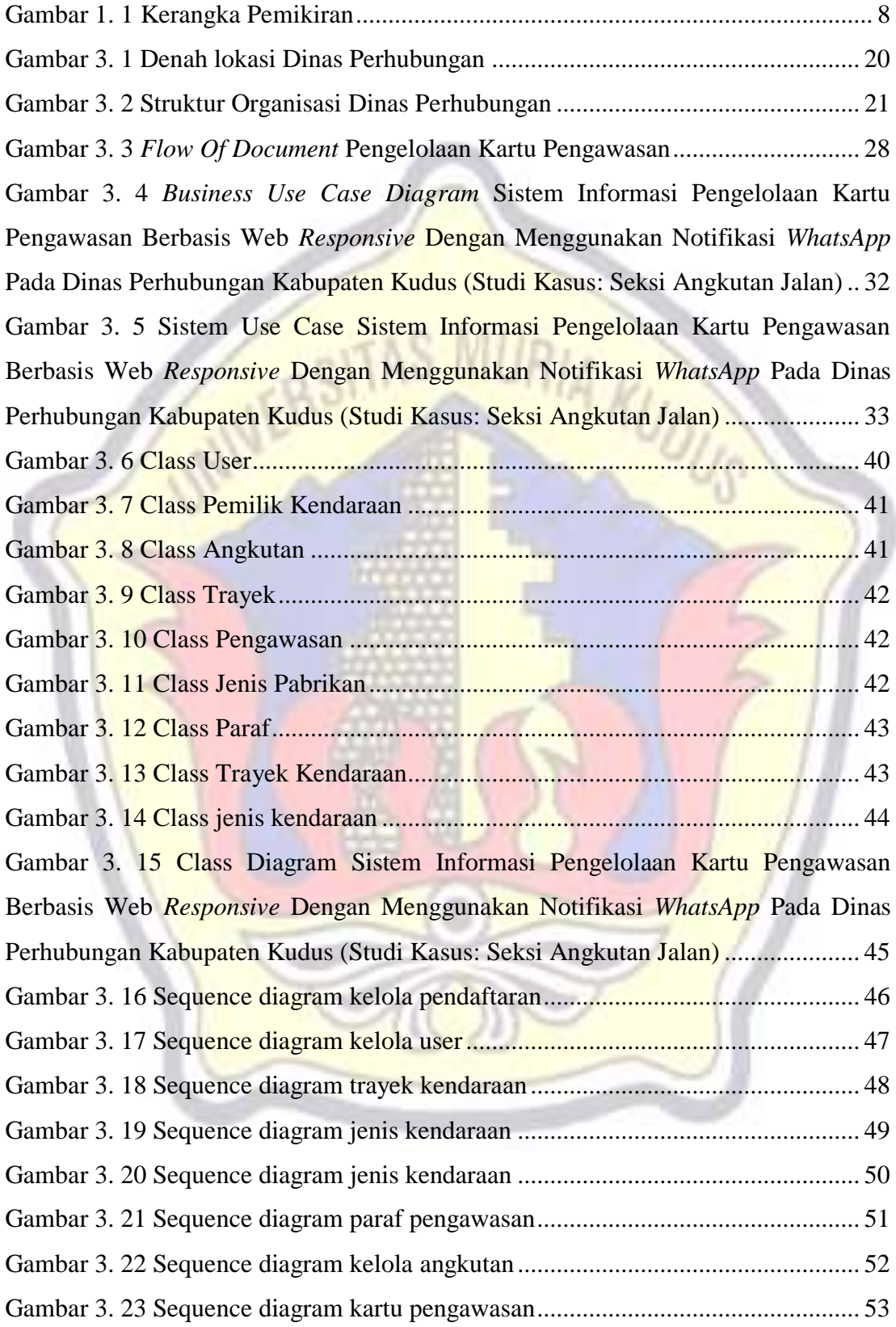

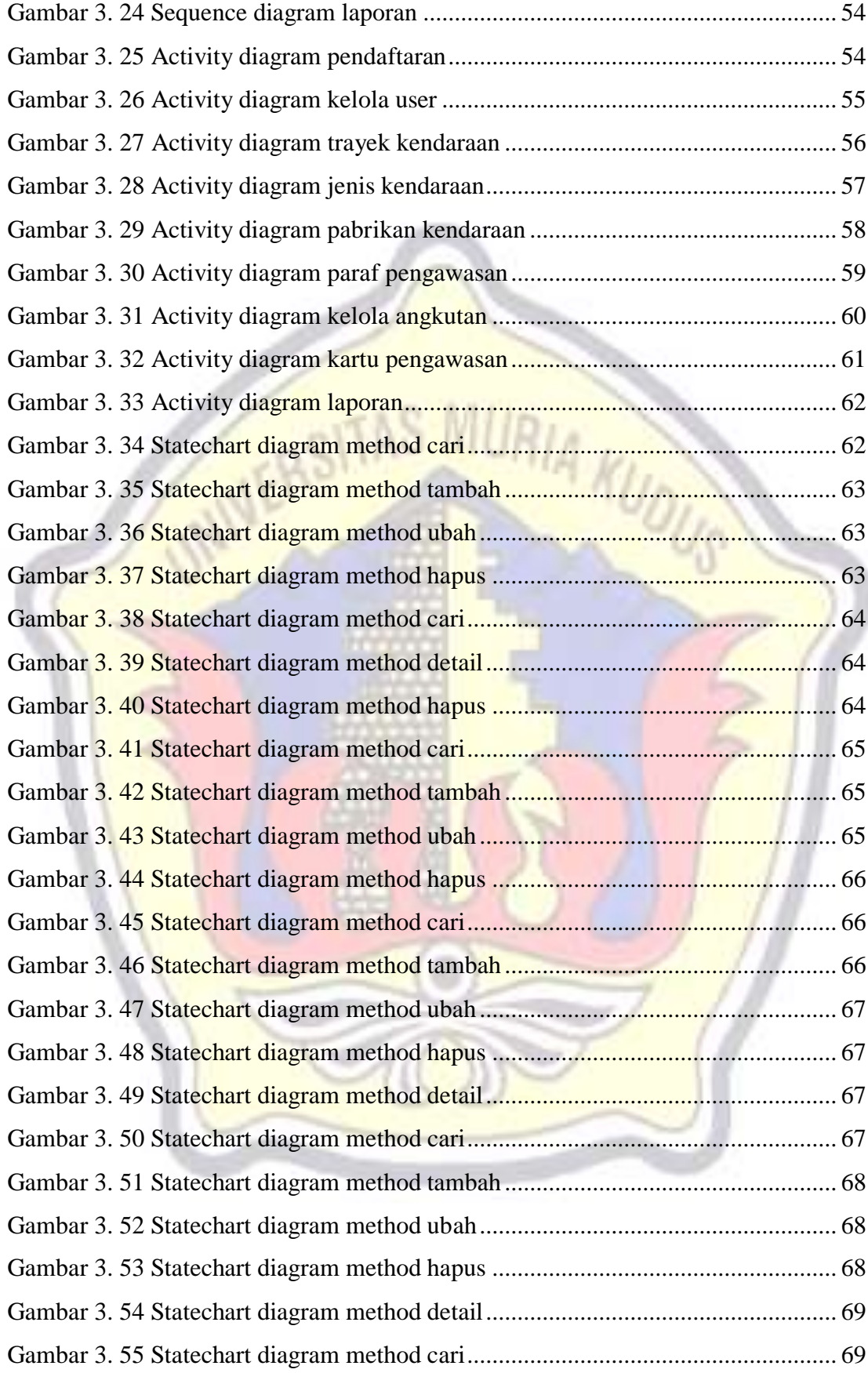

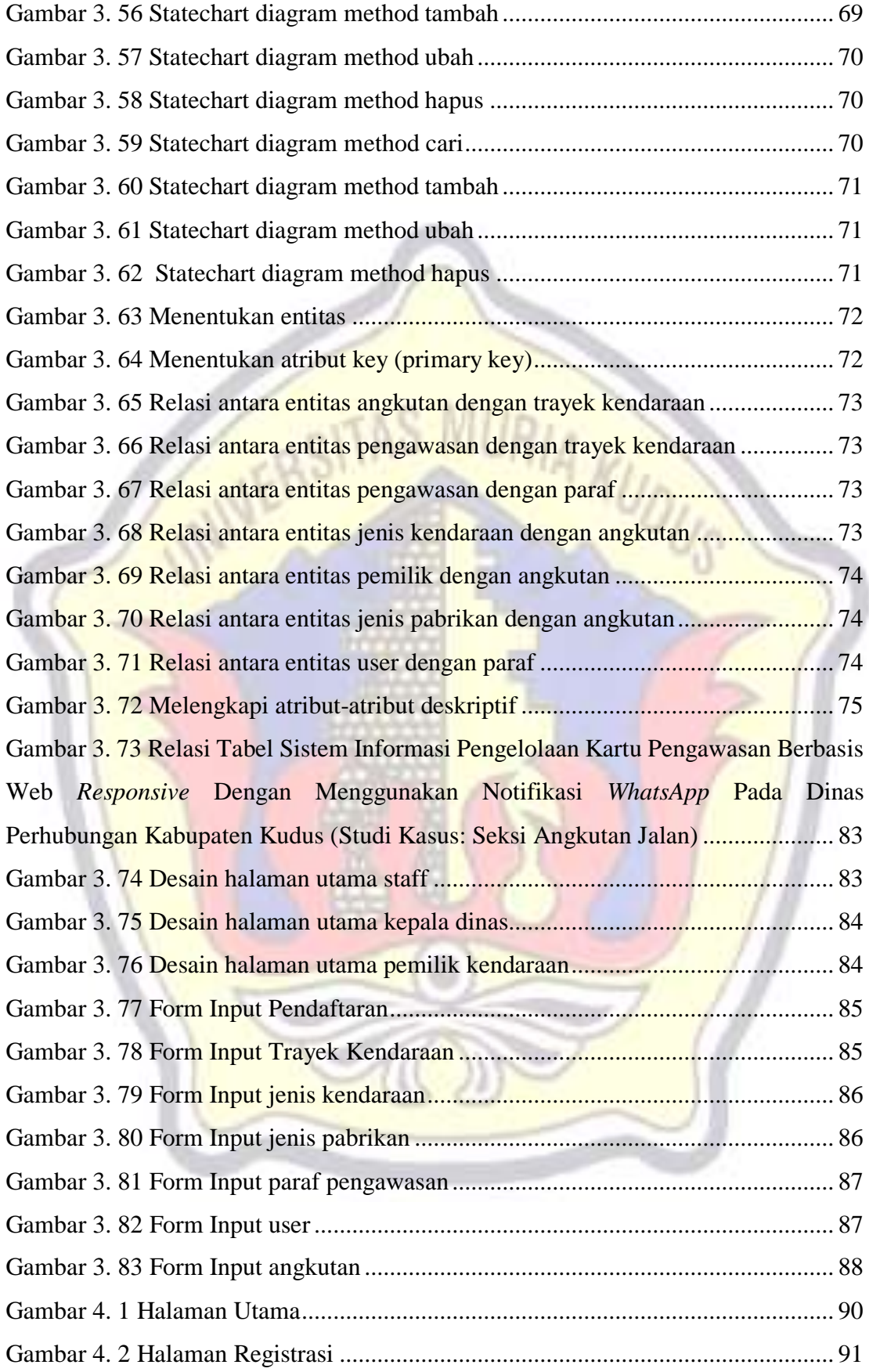

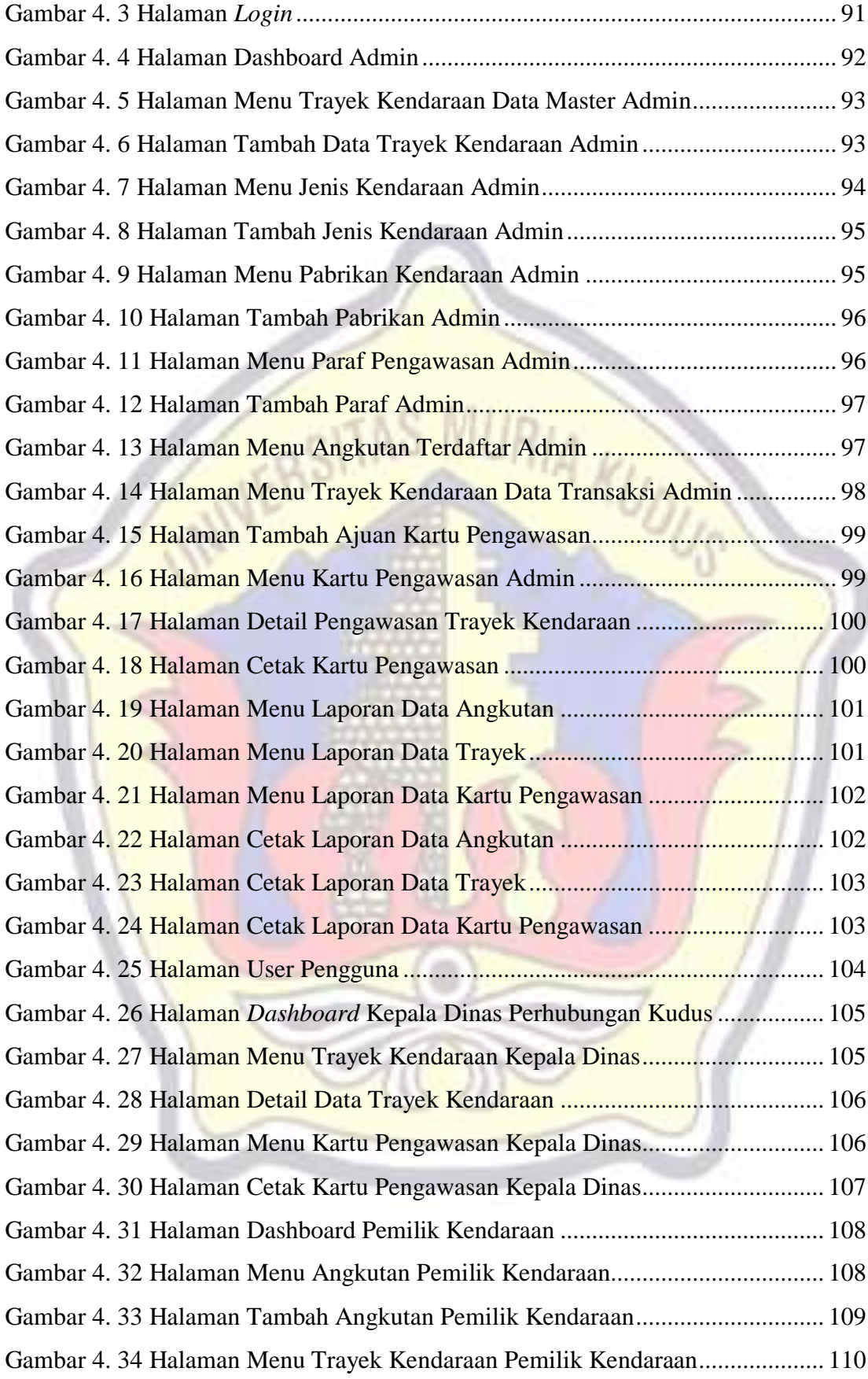

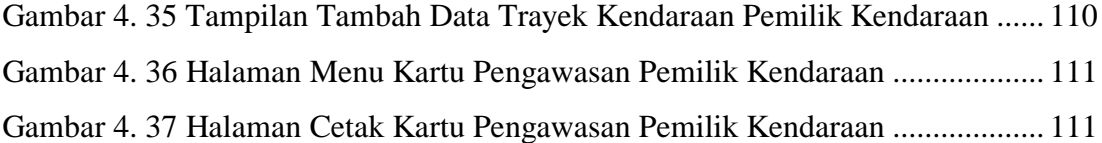

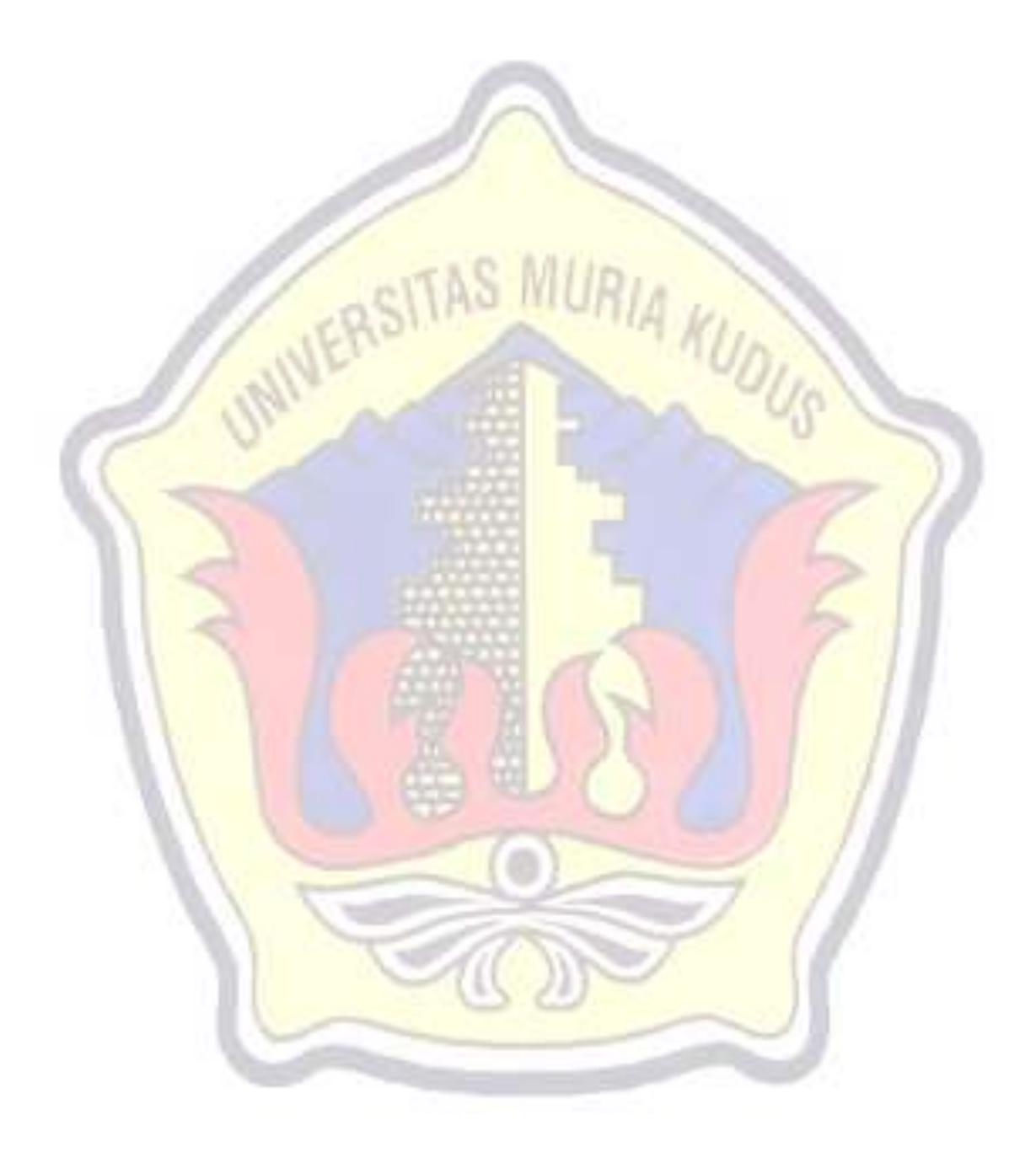

#### **DAFTAR TABEL**

<span id="page-16-0"></span>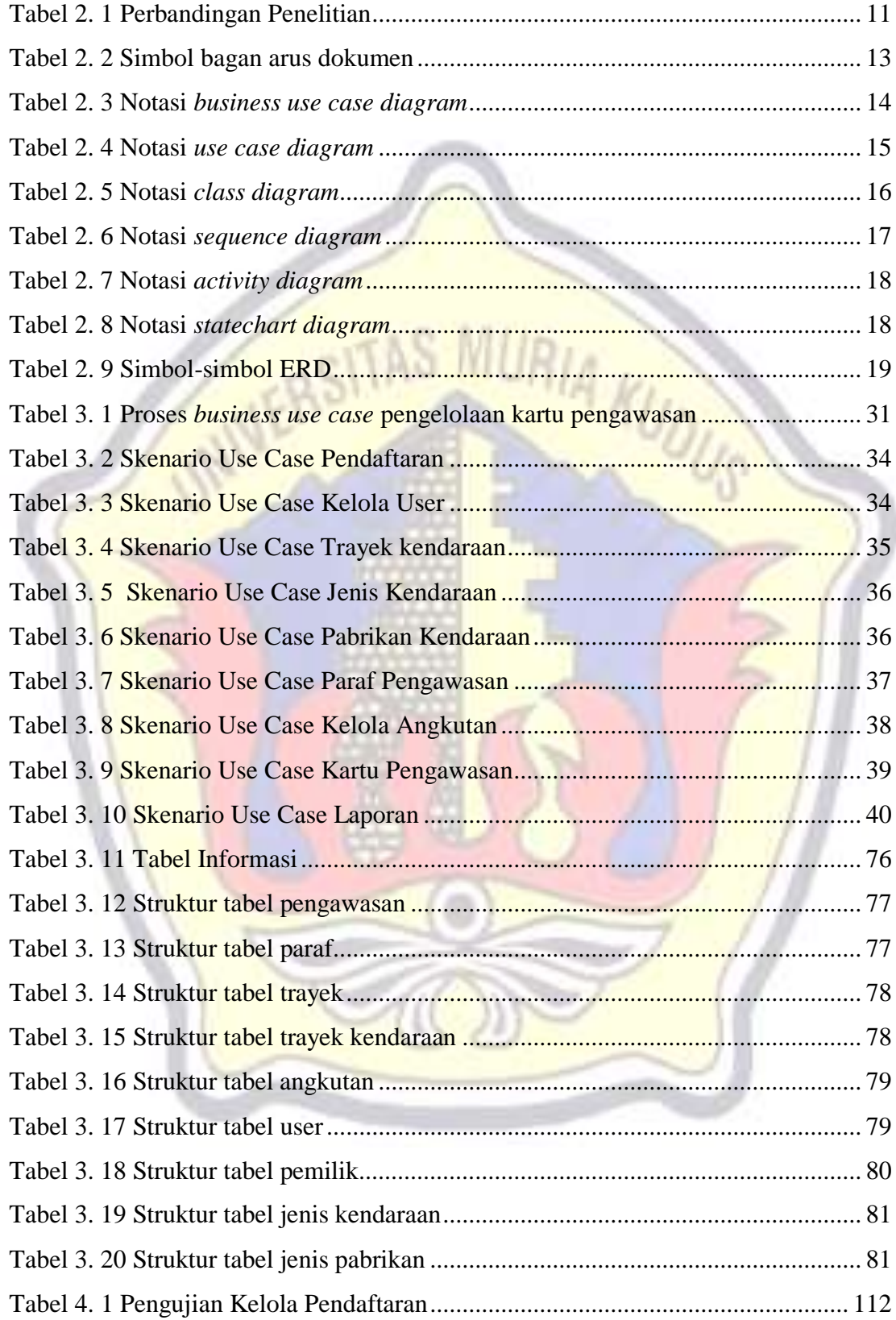

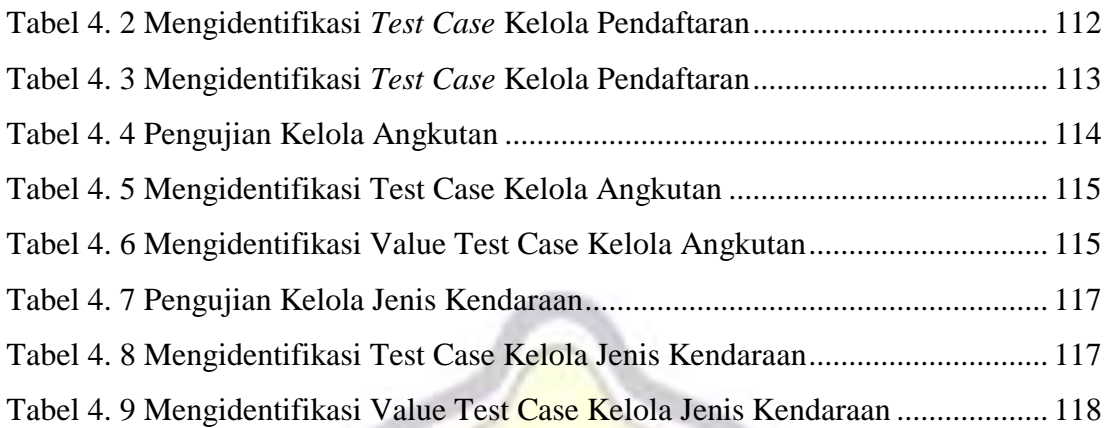

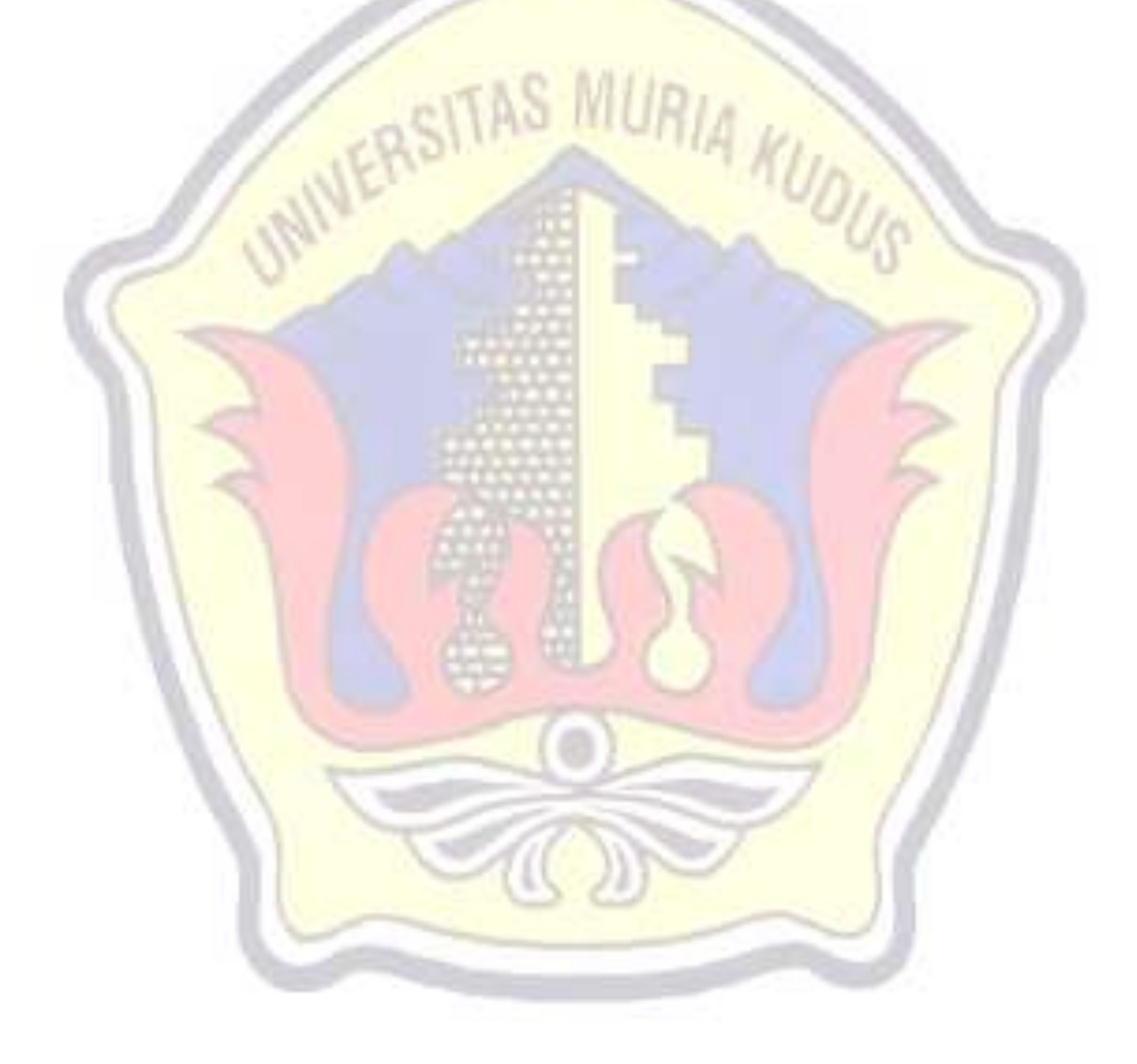

### **DAFTAR LAMPIRAN**

<span id="page-18-0"></span>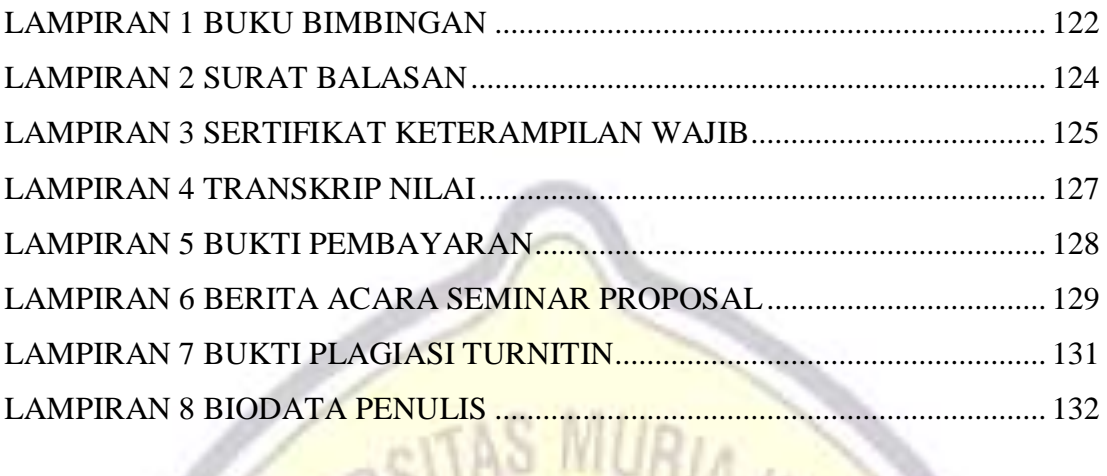

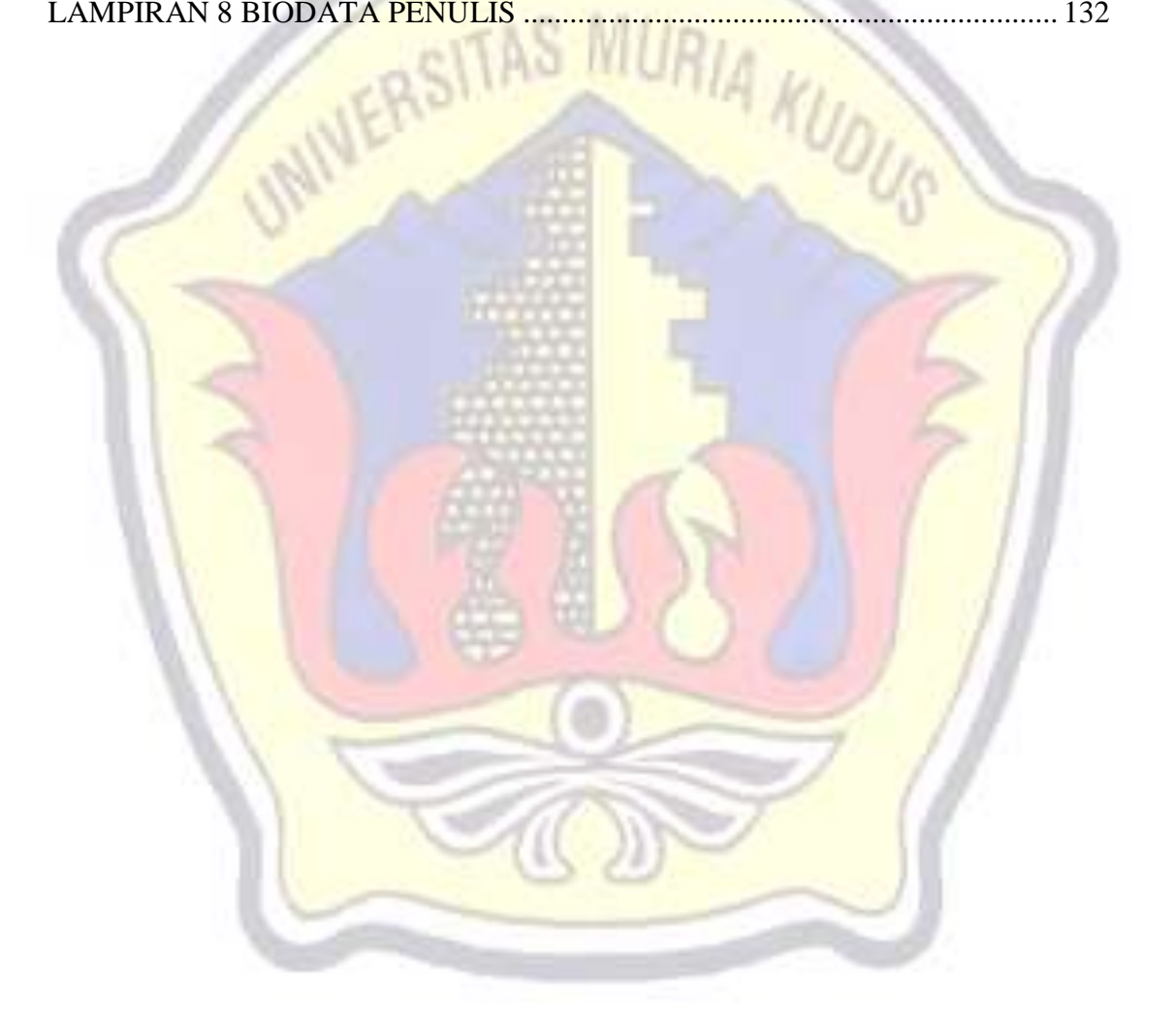